# <span id="page-0-0"></span>The refstyle package<sup>\*</sup>

Danie Els†

Department of Mechanical Engineering University of Stellenbosch, South Africa. e-mail: [dnjels@sun.ac.za](mailto:dnjels@sun.ac.za)

2003/04/23

#### Overview of the refstyle package

When writing complex documents, often a large number of commands for different type of references are defined, for example:

```
\newcommand*{\eqref}[1]{eqn~(\ref{#1})}
\newcommand*{\Eqref}[1]{Equation~(\ref{#1})}
```
The refstyle package was developed to automate this process. The package provides a user interface to define sets of reference and label commands for each referable object such as an equation or a table, etc. When you declare, for example, a set of reference commands to an equation:

 $\newref{eq}{\langle key_lst\rangle}$ 

a series of commands of the format \eq... and \Eq... are produced. The configuration options are set with a list of key-values. Prefixes, inserts and other options for all the different perturbations such as capitalized first letters, singular and plural from, etc. can be defined. The configuration can be changed temporarily with an optional list of key-values when the commands are used. A direct interface to the varioref package is also provided. This enables compact reference formats:

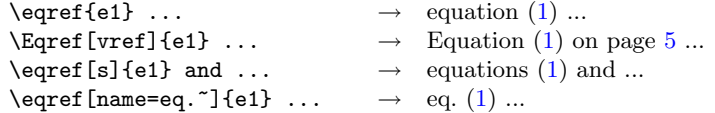

A range or a list of references can also be referred to in a consistent way.

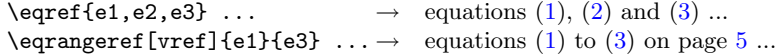

Templates for the different reference types and different languages can be loaded with a configuring file.

The package is aimed at large projects, enabling a consistent way of producing references throughout a project. Enough flexibility is provided to make local changes to a single reference. For large projects such as a series of books or a multi volume thesis, written as freestanding documents, a facility is provided to interface to the xr package for external document references.

 $*$ This file has version number v0.1, last revised  $2003/04/23$ .

<sup>†</sup>Any help with proof reading of this document will be appreciated.

# Contents

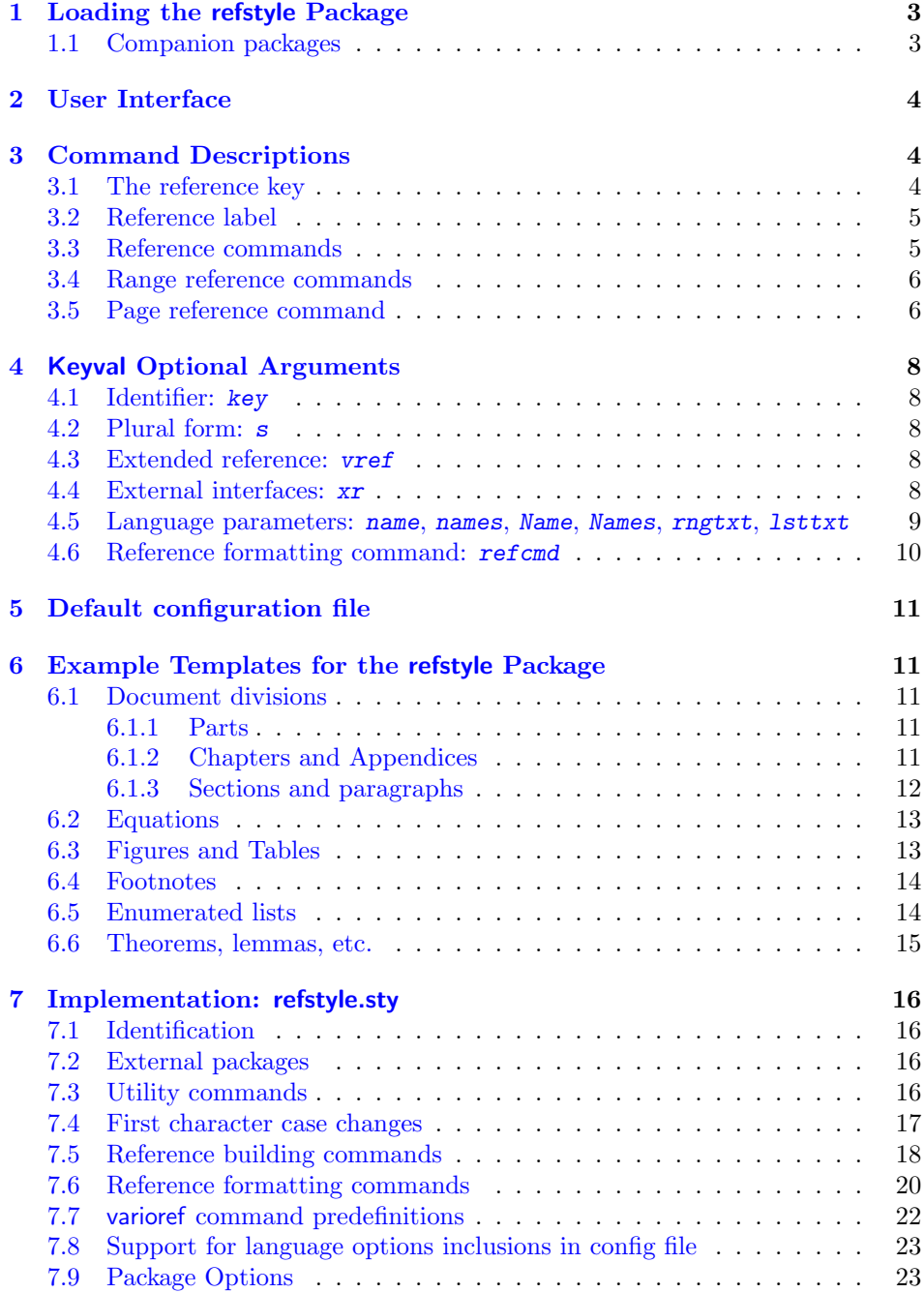

# <span id="page-2-0"></span>1 Loading the refstyle Package

The refstyle package is loaded in the preamble of the document:

(a) With a default configuration file refstyle.cfg.

```
\text{vase}\{varioref}[2001/09/04]% \leftarrow To use the vref option
\usepackage{refstyle}
```
The default config file provided with this package contains interfaces to babel for language changes. A sample configuration file, reftmpl.cfg, is provided in section §[6.](#page-10-1) It can be generated by running refstyle.dtx through docstrip with the <tmpl> option. Modify reftmpl.cfg according to your requirements and place it in a directory where T<sub>EX</sub> can find it.

(b) Or with your own configuration file for a specific project:

```
\usepackage[noconfig]{refstyle}
\input{thisproject.ref}
```
(c) Or without any configuration file, but by declaring your own reference commands in the preamble.

```
\usepackage[noconfig]{refstyle}
      \newref{\langle reftype_1 \rangle}{\langle key_lst \rangle}\text{ker}(reftype_2){\langle key_lst \rangle}
          .
.
.
```
#### <span id="page-2-1"></span>1.1 Companion packages

The refstyle packages is intended for large projects. It is therefore important that it works together with, or has direct interfaces to the following packages:

**varioref**:<sup>[1](#page-2-2)</sup> Produce sophisticated page and page range references.

hyperref:<sup>[2](#page-2-3)</sup> To establish hyper links between the references and the labels.

xr: To establish references to external documents.

showkeys: To show all the labels and references. This is very useful to find labels in large documents.

<span id="page-2-3"></span><span id="page-2-2"></span> $\overline{1}$ varioref v1.3c, 2001/09/04 or later, because the starred versions of the commands are used. <sup>2</sup>hyperref v6.72r, 2002/05/27 or later, where a bug for interference with varioref was fixed.

# <span id="page-3-0"></span>2 User Interface

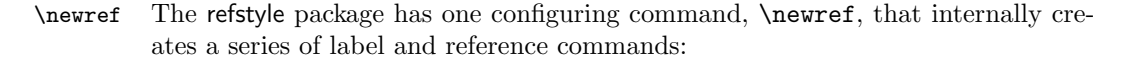

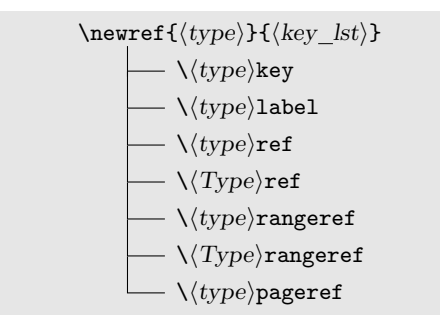

All the  $\setminus \langle type \rangle$ ... commands, excluding  $\setminus \langle type \rangle$ key, are robust. All the options for the referencing commands are set with a key-value list. Table [1](#page-6-0) on page [7](#page-6-0) gives a full list of all the key-values and defaults.

The refstyle package do not redefine any internal LAT<sub>EX</sub> commands and depends only on the \label, \ref, \pageref and the varioref commands. The internally defined commands do not overwrite any existing command with the same name, and an error results if a command already exists. The exception is commands declared with a previous **\newref** call, can be redefined by calling **\newref** again with a new set of parameter. If the amsmath package is loaded, and you define \newref{eq} for references to equations, you need to undefine \eqref before issuing \newref by

\let\eqref=\relax

# <span id="page-3-1"></span>3 Command Descriptions

The structure of the label and reference commands is given by the syntax diagrams that follows. Examples are included for references to equations, defined according to the template in section  $\S6.2$  $\S6.2$  with the \newref{eq}{(key lst)}. See also section §[4](#page-7-0) for explanations of the key-values.

### <span id="page-3-2"></span>3.1 The reference key

 $- \sqrt{\langle type \rangle}$ key

The  $\setminus \langle type \rangle$ key command returns the prefix added to the argument of the label and the reference commands, for example:

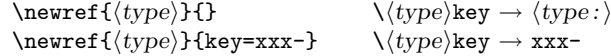

The  $\setminus \langle type \rangle$ key command is not a general command, but was provided only as a link to the standard  $\langle$  Lef and \pageref commands:

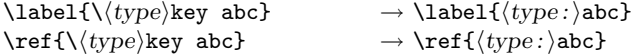

Examples: equations with \newref{eq}{\\laud{key\_lst} \}:

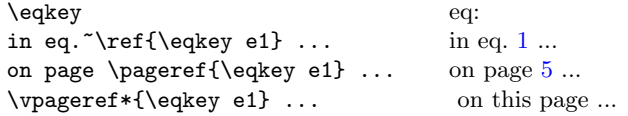

### <span id="page-4-3"></span>3.2 Reference label

✲✲ \htypeilabel ☎ ✝ [hkey lsti] ✆ ✞ {hlbl <sup>i</sup>} ✲✛

The command  $\langle \langle type \rangle$ label prefix the reference string in the  $\lambda$ label with the string  $\langle type: \rangle$ , or its redefinition with the key option.

 $\setminus \langle type \rangle$ label{abc}  $\rightarrow \lambda \langle \langle type : \rangle$ label[key=xxx:|{abc}  $\rightarrow \lambda xx : abc$ }  $\setminus \langle type \rangle$ label[key=xxx:]{abc}

#### Examples:

Let  $z = x + iy$  and  $\alpha = \beta + i\gamma$ , with  $i^2 = -1$ , then

 $e^z = e^x$  $(1) \ \text{`equabel{e1}}$ 

<span id="page-4-1"></span> $z^{\alpha} = e^{\alpha \ln z}$  $(2) \text{Qlabel{eq:2}}$ 

Equations [\(1\)](#page-4-0) and [\(2\)](#page-4-1) lead to the following interesting results:

 $i^i = e^{-\pi/2}$ 

$$
e^{i\pi} + 1 = 0 \tag{3} \text{Qlabel} \{e^{3}\}
$$

<span id="page-4-5"></span><span id="page-4-2"></span><span id="page-4-0"></span> $(4) \text{Qlabel{eq:4}}$ 

### <span id="page-4-4"></span>3.3 Reference commands

$$
\begin{array}{c}\n\star \quad \ \ \, \backslash (type) \texttt{ref} \\\hline\n\quad \ \ \, \backslash (type) \texttt{ref} \\\hline\n\quad \ \ \, \backslash (Step\_lst) \texttt{1} \begin{array}{c}\n\end{array}\n\end{array}\n\quad\n\begin{array}{c}\n\quad \ \ \, \{ \langle lb \rangle \} \begin{array}{c}\n\end{array}\n\end{array}\n\end{array}
$$

The  $*$  optional form of the  $\langle type \rangle$ ref and  $\langle Type \rangle$ ref commands eliminates the name prefix. The [s] optional key-value argument is for the plural form of the name prefix.

#### Examples:

```
in \qquad(1) ...
in \eqref[s]{e1}--\eqref*{e4} ... in equations (1)(4) ...<br>in \eqref[name=eq.~]{e2} ... in eq. (2) ...
in \eqref[name=eq.~]{e2} \dots
```
The reference to the page can be included with the vref or vref=far options that activates the varioref reference.

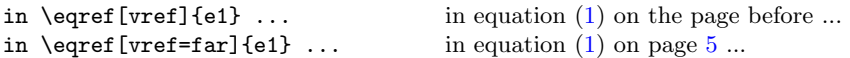

A list of references can be used:

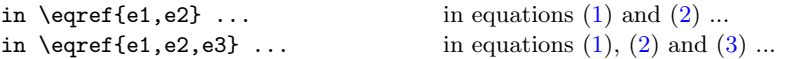

The  $\langle Type \rangle$ ref command is identical to the  $\langle type \rangle$ ref command except that it uses the Name and Names key-value options.

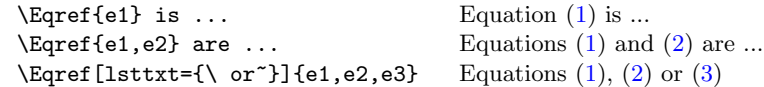

References to external documents can be added with the xr option. Please read the documentation of the xr package.

```
\eqref[xr=A-]{xyz} → equation~\ref{A-eq:xyz}
```
#### <span id="page-5-0"></span>3.4 Range reference commands

$$
\begin{array}{c}\n\star \quad \quad \ \ \backslash (type) \texttt{rangeref} \\\hline\n\quad \ \ \, \backslash (Type) \texttt{rangeref} \\\hline\n\quad \ \ \, \backslash (Type) \texttt{rangeref} \\\hline\n\quad \ \ \, \backslash (Type) \texttt{rangeref} \\\hline\n\quad \ \ \, \backslash (key\_lst) \\\hline\n\quad \ \ \, \backslash (bb) \\\hline\n\end{array}
$$

The  $\langle \langle type \rangle$ rangeref and  $\langle \langle Type \rangle$ rangeref commands return a range of references and take two arguments. The \* optional form again eliminates the name prefix.

#### Examples:

```
in \qquad(1)(4) ...
... and \eqrangeref*{e1}{e4} ... \ldots(1)(4) ...
\Eqrangeref{e1}{e4} are ... Equations (1) to (4) are ...
\Eqrangeref[vref,rngtxt=--]{e1}{e4} Equations (1)–(4) on the preceding page
```
#### <span id="page-5-1"></span>3.5 Page reference command

```
\longleftarrow \setminus \langle type \ranglepageref \rightarrow\cup [\langle key_l st \rangle] \rightarrow\tau {\langle lbl \rangle} \longrightarrow
```
The  $\langle \langle type \rangle$  pageref commands returns the page number of a reference.

#### Examples:

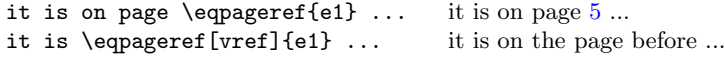

<span id="page-6-0"></span>Table 1: The available options and key-value parameters for the label and reference commands of the refstyle package.

|                                         |                               | $Commands*$      |                                    |                           |                                     |                                                       |                                                          |                                            |
|-----------------------------------------|-------------------------------|------------------|------------------------------------|---------------------------|-------------------------------------|-------------------------------------------------------|----------------------------------------------------------|--------------------------------------------|
| Parameter                               | Default                       | $\chi(type)$ key | $\lambda\langle type\rangle$ label | $\lambda {\rm (type)ref}$ | $\langle \Delta \rangle$ (Type) ref | $\lambda {\langle\text{type}\rangle}\text{range}$ ref | $\lambda\langle \mathrm{Type} \rangle \mathrm{rangeref}$ | $\lambda\langle\text{type}\rangle$ pageref |
| $\ast$                                  |                               |                  |                                    |                           |                                     |                                                       |                                                          |                                            |
| $\left[\langle key\_lst \rangle\right]$ |                               | П                |                                    |                           |                                     |                                                       |                                                          |                                            |
| key                                     | $=\{\langle type:\rangle\}$ , |                  |                                    |                           |                                     |                                                       |                                                          |                                            |
| $\mathbf{s}$                            | $=\{true\}^{\dagger}$ ,       |                  | П                                  |                           |                                     |                                                       | П                                                        |                                            |
| vref                                    | $=\{true\}^{\dagger}$ ,       |                  | П                                  |                           |                                     |                                                       |                                                          |                                            |
| xr                                      | $=\{\}$ ,                     |                  | П                                  |                           |                                     |                                                       |                                                          |                                            |
| name                                    | $=\{\}$ ,                     |                  | П                                  |                           | П                                   | П                                                     | П                                                        | П                                          |
| $names^{\ddagger}$                      | $=\{\}$ ,                     |                  | П                                  |                           |                                     |                                                       | П                                                        | П                                          |
| Name                                    | $=\{\}$ ,                     |                  | П                                  | П                         |                                     |                                                       | П                                                        | П                                          |
| $Names^{\ddagger}$                      | $=\{\}$ ,                     |                  | П                                  | П                         |                                     |                                                       |                                                          | П                                          |
| <i>lsttxt</i>                           | $=\{\text{space and} \},\$    | П                |                                    |                           |                                     |                                                       | П                                                        | П                                          |
| rngtxt                                  | $=\{\text{space to}^*\},\$    | П                | П                                  | П                         | П                                   |                                                       |                                                          | П                                          |
| refcmd                                  | $=\ref{#1},$                  |                  | П                                  |                           |                                     |                                                       |                                                          |                                            |

 $\blacksquare$  – Available

 $\Box$  – Not available

<span id="page-6-1"></span> ${}^*{\rm The\text{\it commands}}$  are obtained by calling the configuring command **\newref** and setting the default key-values. The active key-values can be changed temporarily inside the commands.

<span id="page-6-2"></span>†Options defaults to true but is initialized as false. The  $\hspace{0.1em}\big\backslash \hspace{0.1em} \langle type \rangle \texttt{ref}\hspace{0.1em} [\mathbf{s}]\hspace{0.1em} \{\langle lb \rangle\}$ command results in the plural: names. The same principle is also valid for the vref option.

<span id="page-6-3"></span>‡Option depends on the selection of the s=true/false optional key-value for singular or plural.

# <span id="page-7-0"></span>4 Keyval Optional Arguments

Al the options for the referencing commands are set with a key-value list. Table [1](#page-6-0) on the preceding page gives a full list of all the key-values and defaults. The options can also be changed locally with the  $[\langle key\_lst \rangle]$  optional arguments.

#### <span id="page-7-1"></span>4.1 Identifier: key

The key key-value is the prefix to the reference label of the \label, \ref, and  $\text{teagger commands.}$  The default is  $key=\langle type : \rangle$ . For reference to tables defined with the template in section §[6.3:](#page-12-1)

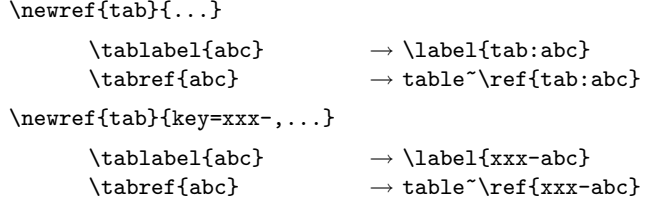

For existing documents containing labels such as **\label{tab:xx}**, you can define key={} and use the existing labels with refstyle, e.g.: \tabref{tab:xx}.

### <span id="page-7-2"></span>4.2 Plural form: s

The s conditional option (true/false) switches the singular/plural form of the reference on and off. The default is s=true, but it is initialized to false.

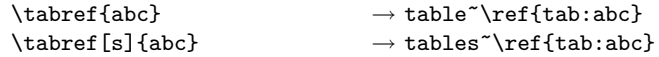

#### <span id="page-7-3"></span>4.3 Extended reference: vref

The vref conditional option (true/far/false) switches the varioref page referencing on and off. The default is  $\mathbf{vref}$  =true, but it is initialized to false.

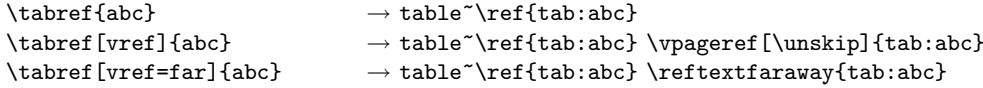

#### <span id="page-7-4"></span>4.4 External interfaces: xr

The xr option is for references to external documents. It inserts a prefix in the reference label, compatible with the xr package. The default is  $xr=\$ ?

External document can be defined in the preamble with the xr package:

\usepackage{xr}  $\text{current}$ [ $\langle xr \; key \rangle$ ]{ $\langle filename \rangle$ }

If, for example, an external document defined with  $\langle xr \; key \rangle = \{A-\}\$ , uses an identical setup (the same refstyle.cfg), then it can be referenced with

 $\label{tabref}$  \tabref[xr=A-]{abc}  $\rightarrow$  table~\ref{A-tab:abc}

or otherwise

 $\tabref[xr=A-,key=]{abc}  $\rightarrow$ table"$ 

### <span id="page-8-0"></span>4.5 Language parameters: name, names, Name, Names, rngtxt, lsttxt

This key-values contain the text prefixes and insertions. Every house style or user has his or her own preference for naming the reference types, therefore are there no defaults provided.

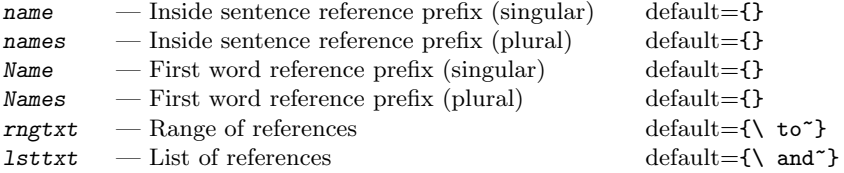

Good typographic style manuals recommend the minimum use of capital letters and punctuation that breaks the flow of a sentence or paragraph. For abbreviations, Bringhurst[\[1\]](#page-14-1) recommends the Oxford house style: Use a period only when the word stops prematurely. The period is omitted if the abbreviation begins with the first letter and end with the last. As an example for equations, use eq. (1) or eqn (1). A good guideline is not to abbreviate any reference type names. If a sentence starts with a reference then the type name must always be written in full. A typical example for references to a table is:

```
name ={table<sup>~</sup>}, names ={tables<sup>~</sup>},
Name ={Table~}, Names ={Tables~},
rngtxt={\ to^*}, \quad lsttxt={\ and^*},
```
Note the hardspace after the text. It is needed to keep the text and the reference together on the same line.

The refstyle configuration file can be setup to interface with babel for different languages or for automatic language changes inside a document. The language specific key-values can be added to the **babel** hook  $\exists x \land \exists x \land \exists y$ . The com-\DeclareLangOpt mand \DeclareLangOpt<sup>[3](#page-8-1)</sup> is provided to supply a  $\langle \text{language}\rangle$  option to the package and to add the option contents to  $\text{exists}(language)$ . The default config file contains the following lines for equations:

```
\newcommand\RSenglish{%
  \def\RSeqtxt{equation~}%
  \def\RSeqstxt{equations~}%
  \def\RSEqtxt{Equation~}%
  \def\RSEqstxt{Equations~}%
   :
  }
\DeclareLangOpt{english}{\RSenglish}
```
The key-value options for language specific options are then set as:

```
\newref{eq}{%
  name = \RSeqtxt,
  names = \RSeqstr,Name = \text{RSEqtxt},
   Names = \RSEqstr,:
   }
```
<span id="page-8-1"></span> $3$ Only for use in refstyle.cfg the default config file

LATEX/babel provides some language specific names that can be utilized.

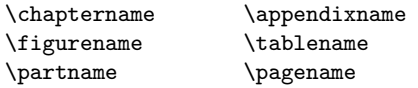

To setup a multilingual document with babel, always make the language options global so that other language compliant packages can detect it. A typical setup for an Afrikaans/English document would be:

```
\dot{\text{documentclass}}[UKenglish,afrikaans,\langle \text{options} \rangle]{\langle \text{LaTeX} class}}
\usepackage[T1]{fontenc}%..hyphenation of words with accents
\usepackage{babel}%........language def's
\usepackage{varioref}%.....for vref option
\usepackage{refstyle}
```
#### <span id="page-9-0"></span>4.6 Reference formatting command: refcmd

The refcmd key-value holds the contents of the internal command that formats the reference. The #1 parameter passed to the command is the full reference label. For example:

 $\text{refcmd} = (\ref{#1}) \rightarrow (\ref{\label{label}})$ 

External commands can be employed. For example, to make references to equations identical to the  $A_{\mathcal{M}}\$  \eqref command:

refcmd={\textup{\tagform@{\ref{#1}}}}% It needs amsmath.sty

The refcmd can be used in conjuntion with the \ifRSstar, \ifRSnameon, \ifRSplural and \ifRScapname internal conditional variables to format the reference. As an example for a reference to a footnote, where a duplicate footnote mark is needed, can the reform be configured so that the starred form of the reference command produce a superscripted duplicate mark:

```
\newcommand{\RSfnmark}[1]{%
   \begingroup
      \unrestored@protected@xdef\@thefnmark{#1}%
   \endgroup
   \@footnotemark}
refcmd={\ifRSstar\RSfnmark{\ref{#1}}\else(\ref{#1})\fi}
```
The second footnote mark,  $\dagger$ , in table [1](#page-6-0) on page [7, was obtained in this way with](#page-0-0) the reference  $\frac{\text{b}}{6}$ . See section §[6.1.2](#page-10-4) for another example for references to chapters and appendices.

The nameref package can easily be incorporated if you need elaborate references which include the section or chapter name:

\Secref[vref, refcmd={\S\ref{#1}, '\nameref{#1}'}]{PRefCmds}

gives

Section §[3.5,](#page-5-1) ['Page reference command'](#page-5-1) on page [6](#page-5-1)

## <span id="page-10-0"></span>5 Default configuration file

The default configuration file, refstyle.cfg, makes the following declarations:

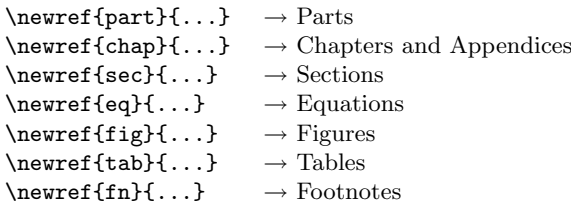

If there is a need for more reference types, this standard list can be expanded.

At this stage the packages also contains language definitions for afrikaans and english. Other language definitions will be included if sent to me.

## <span id="page-10-1"></span>6 Example Templates for the refstyle Package

The user can also define his or her own templates and put it in a configuration file to ensure uniformity of reference formats in your documents.

In this section a number of reference templates are given as examples. A sample configuration file can be generated by running refstyle.dtx through docstrip with the  $\langle \text{tmp1} \rangle$  option. Modify reftmpl.cfg according to your requirements and place it in a directory where T<sub>E</sub>X can find it.

### <span id="page-10-2"></span>6.1 Document divisions

#### <span id="page-10-3"></span>6.1.1 Parts

References to parts are usually straight forward, except that the document division "Part" must be distinguished from the normal usage of the word "part" in a sentence. A personal preference is to use small caps.

```
1 \langle *tmpl \rangle2 %%--- TEMPLATE FOR PARTS -------------------------
3 \newref{part}{%
4 name = \{Part^*\},5 names = \{Parts^* \}6 Name = \{Part^*\},7 Names = {Parts<sup>\sim</sup>},
8 rngtxt = {\space \{ \space \} \space }9 1sttxt = {\space \text{and} \space}
```
#### <span id="page-10-4"></span>6.1.2 Chapters and Appendices

A major problem with a reference to a chapter is that at the time when the reference label,  $\lambda$ label $\{\langle chap\text{-}label}\rangle\}$ , is created, it is unknown whether it would eventually ends up in the main matter or the appendix part of a book or report.

A simple solution is to use the prefix to the  $\langle chapter \rangle$  counter,  $\langle$  p@chapter, to write the definition of  $\Diamond$  chapapp to the auxiliary file (.aux) together with information of the label. The command **\@chapapp** expands to either **\chaptername** 

or \appendixname depending on whether the reference label is defined in the main matter or after the \appendix was called. (Note that \@chapapp is not defined in the  $A_{\mathcal{M}}\mathcal{S}$  book class.)

```
\renewcommand*{\p@chapter}{\string\chname{\@chapapp}}
\newcommand*{\chname}[1]{}%<-make it harmless
\newcommand*{\chapref}[1]{{\renewcommand*{\chname}[1]{##1~}\ref{#1}}}
```
The reference to a chapter,  $\change$ chap- $f$ { $\change$ label}}, will then be prefixed with \chaptername or \appendixname and it does not matter where it was defined or where it was called.

To utilize the full functionality of the refstyle package for references to chapters and appendices, a complex form of \newref needs to be implemented. The following is an example of a template for a book or report classes.

#### 10 %%--- TEMPLATE FOR CHAPTERS & APPENDIXES --------

Add \@chapapp to \p@chapter for writeout to auxiliary file. If an AMS book class is loaded, then \chaptername must be used.

```
11 \makeatletter
12 \providecommand*{\p@chapter}{}
13 \renewcommand*{\p@chapter}{\string\chpname{\@chapapp}}
14 \makeatother
15 \newcommand*{\chpname}[1]{}
```
Define the \RSchpname to typeset all the different perturbations of chapter and appendix names. Use the conditionals to switch between the different options.

```
16 \newcommand*{\RSchpname}[1]{%
17 \ifRSnameon
18 \edef\RStmpa{#1}%
19 \edef\RStmpb{\appendixname}%
20 \ifx\RStmpa\RStmpb\relax%
21 \ifRSplural \ifRScapname Appendices~\else appendices~\fi
22 \else \ifRScapname Appendix~\else appendix~\fi
23 \fi
24 \else
25 \ifRSplural \ifRScapname Chapters~\else chapters~\fi
26 \else \ifRScapname Chapter~\else chapter~\fi
27 \fi
28 \setminusfi
29 \fi}
30 \newref{chap}{%
31 \text{red} = {\\text{chpname=\RSchpname\ref{#1}}},32 rngtxt = {\space to<sup>z</sup>},
33 lsttxt = {\sp{space and}}
```
#### <span id="page-11-0"></span>6.1.3 Sections and paragraphs

A template for references to sections is given below. References to paragraphs are similar and is left as an exercise to the users.

```
34 %%--- TEMPLATE FOR SECTIONS ---------------------
35 \newref{sec}{%
36 name = {section<sup>\sim</sup>},
37 names = {sections<sup>\sim</sup>},<br>38 Name = {Section\sim},
38 Name = {Section<sup>\sim</sup>},
39 Names = {Sectors^*}40 refcmd = {\S\ref{#1}},
41 rngtxt = {\space \{ \space \} \space }42 1sttxt = {\sp{space and}}}
```
#### <span id="page-12-0"></span>6.2 Equations

The equation number in references to equations are traditionally written in an upright text, irrespective of the surrounding text.

```
43 %%--- TEMPLATE FOR EQUATIONS --------------------
```
Undefine \eqref if the amsmath.sty is loaded. If it is loaded afterwards, you need additional definitions.

```
44 \let\eqref\relax
45 \newref{eq}{%
46 name = {equation\tilde{}},
47 names = {equations\tilde{\ }},
48 Name = {Equation*},
49 Names = {Equations}^*,
50 refcmd = \textup{(\ref{#1})},
51 rngtxt = {\space to*},
52 lsttxt = {\space and~}}%
```
### <span id="page-12-1"></span>6.3 Figures and Tables

```
53 %%--- TEMPLATE FOR FIGURES
54 \newref{fig}{%
55 name = {figure^*},
56 names = {figures^*},
57 Name = {Figure}^*,
58 Names = {Figures<sup>\sim</sup>},
59 rngtxt = {\space \{ \space \} \space }60 1sttxt = {\space \{ \space \} \space }
```
61 %%--- TEMPLATE FOR TABLES --------------------62 \newref{tab}{% 63 name = { $table$ <sup>\*</sup>},

```
64 names = {tables<sup>\sim</sup>},
65 Name = \{Table^{\sim}\},66 Names = {Tables^*},
```

```
67 rngtxt = {\space to*},
68 1sttxt = {\sp{space and}}}
```
#### <span id="page-13-0"></span>6.4 Footnotes

A reference to a footnote differs from other references in that it is only defined inside the footnote definition itself:

\footnote{This is a footnote ... \label{fn:xx}}

It can then be referred to with \ref{fn:xx}. A useful application of the refstyle package is for references to footnotes, were you need a duplicate footnote mark that refers to a previously defined footnote. You can use the stared form of the reference command to format the reference as a footnote mark, while the reference commands without a star behave as normal. The second footnote mark,  $\dagger$ [, in table](#page-0-0) [1](#page-6-0) on page [7,](#page-6-0) was obtained with the reference:  $\frac{*{b} while \frac{vref}{b}$ gives: footnote ([†](#page-6-0)) on page [7.](#page-6-0)

69 %%--- TEMPLATE FOR FOOTNOTES --

Define the \RSfnmark to reproduce the footnote mark. Use the \ifRSstar conditional to switch between a superscripted and a normal reference.

```
70 \makeatletter
71 \newcommand{\RSfnmark}[1]{%
72 \begingroup
73 \unrestored@protected@xdef\@thefnmark{#1}%
74 \endgroup
75 \@footnotemark}
76 \makeatother
77 \newref{fn}{%
78 name = {footnote<sup>\sim</sup>},
79 names = {footnotes<sup>\sim</sup>},
80 Name = { Footnote},
81 Names = {Footnotes<sup>"</sup>},
82 refcmd = {\ifRSstar\RSfnmark{\ref{#1}}\else(\ref{#1})\fi},
83 rngtxt = {\space \{ \space \text{to} \space \} \space}84 1sttxt = {\sp{space and}}}
```
#### <span id="page-13-1"></span>6.5 Enumerated lists

A reference to an item in an enumerated list can be obtained by placing the labelling command after the \item command inside the list. The second level numbering of the  $\ref$  label in the standard LAT<sub>E</sub>X is: 2a, 2b, etc.

If you want to change the reference labels to  $2(a)$ ,  $2(b)$ , etc., without effecting the display in the enumerate environment, you can make the following redefinition:

```
\makeatletter
\renewcommand{\p@enumii}{\expandafter\p@@enumii}
\newcommand{\p@@enumii}[1]{\theenumi(#1)}
\makeatother
```
The contents of the \@currentlable is then

 $\verb|{{\vcenter}|}{\verb|theenumii} \rightarrow {\verb|theenumii|}$ 

Writing a template for enumerated lists is left to the user.

### <span id="page-14-0"></span>6.6 Theorems, lemmas, etc.

There exists many perturbations to the theorem environment such as, Theorem, Lemma, Exercise, etc., and it is left to the user as an exercise to construct his or her own templates.

85  $\langle$ /tmpl $\rangle$ 

# References

<span id="page-14-1"></span>[1] Bringhurst, R. (1996), The elements of typographic style, Hartley & Marks Publishers, Point Roberts, WA, USA and Vancouver, BC, Canada, second edn.

# <span id="page-15-0"></span>7 Implementation: refstyle.sty

### <span id="page-15-1"></span>7.1 Identification

```
86 (*package)
87 \NeedsTeXFormat{LaTeX2e}[1999/12/01]
88 \ProvidesPackage{refstyle}
89 [2003/04/23 v0.1 Reference formatting (DNJ Els)]
90 \newcommand*{\RS@pkgname}{refstyle}
```
#### <span id="page-15-2"></span>7.2 External packages

Load all the external packages.

```
91 \RequirePackage{keyval}
```
A small bug-fix for showkeys. Will be removed after release of new version.

```
92 \@ifundefined{vref@space}{\let\vref@space\space}{}
```
### <span id="page-15-3"></span>7.3 Utility commands

\RS@namelet \RS@nameuse The following is a list of commands that take a variable  $\{\langle name \rangle\}$  as argument. This enables on-the-fly definitions of user commands.

```
\RS@namedef
\RS@robustnamedef
                             Usage: \RS@namelet{\langle name \rangle} \rightarrow \let{\langle name \rangle}\RS@nameuse{\langle name \rangle} \rightarrow \langle name \rangle\RS@namedef{\<i>name</i>} \rightarrow \def{\<i>name</i>}\R\Cobustname\{name}\} \left\langle \name \right\rangle + \def\langle name \rangle} \protect\langle name \rangle} \def\langle name \rangle93\newcommand*{\RS@namelet}[1]{\expandafter\let\csname #1\endcsname}
                      94 \newcommand*{\RS@nameuse}[1]{\csname #1\endcsname}
                      95 \newcommand*{\RS@namedef}[1]{\expandafter\def\csname #1\endcsname}
                      96 \newcommand*{\RS@robustnamedef}[1]{%
                      97 \expandafter\edef\csname #1\endcsname{%
                      98 \noexpand\protect\RS@nameuse{#1 }}%
                      99 \RS@namedef{#1 }}
  4</sup> for the LAT<sub>E</sub>X kernel command \@ifundefined
                     that do not leave an undefined command defined as \relax after the test.
                         The usage is: \RS@ifundefined{\langle name \rangle}{\langle true \rangle}{\langle false \rangle} executes the con-
                     tents of \langle true \rangle if \langle name \rangle is not defined and \langle false \rangle if defined.
                     100 \def\RS@ifundefined#1{%
                     101 \begingroup\expandafter\expandafter\expandafter\endgroup
                     102 \expandafter\ifx\csname#1\endcsname\relax
                     103 \expandafter\@firstoftwo
                     104 \else
                     105 \expandafter\@secondoftwo
                     106 \fi}
    \RS@removedef The command removes the definition of a command, including robust definitions.
                     107 \newcommand*{\RS@removedef}[1]{%
                     108 \RS@namelet{#1}\@undefined%
                     109 \RS@ifundefined{#1 }{}{\RS@namelet{#1 }\@undefined}}
                        4Posted by Markus Kohm on c.t.t. 2002/11/11
```

```
\RS@testednamedef
\RS@testedrobustnamedef
                        These command are identical to \RS@namedef and \RS@robustnamedef, but only
                        define the \langlename\rangle command if it is legal. Otherwise an error message is written
                        to the log file and the program is terminated.
                        110 \newcommand*{\RS@testednamedef}[1]{%
                        111 \RS@ifnamedefinable{#1}\RS@namedef{#1}}
                        112 \newcommand*{\RS@testedrobustnamedef}[1]{%
                        113 \RS@ifnamedefinable{#1}\RS@robustnamedef{#1}}
    \RS@ifnamedefinable A modified version of the LATEX kernel command (from ltdefns.dtx).
                        114 \long\def\RS@ifnamedefinable #1{%
                        115 \edef\reserved@a{#1}%
                        116 \RS@ifundefined\reserved@a
                        117 {\edef\reserved@b{\expandafter\@carcube \reserved@a xxx\@nil}%
                        118 \ifx \reserved@b\@qend \RS@notdefinable\else
                        119 \ifx \reserved@a\@qrelax \RS@notdefinable\else
                        120 \PackageInfo{\RS@pkgname}{\@backslashchar\reserved@a\space created}%
                        121 \qquad \qquad \text{if }122 \{f_i\}%
                        123 \RS@notdefinable}
      \RS@notdefinable The error message when an illegal definition is attempted.
                        124 \gdef\RS@notdefinable{%
                        125 \PackageError{\RS@pkgname}{%
                        126 Command \@backslashchar\reserved@a\space
                        127 already defined.\MessageBreak
                        128 Or name \@backslashchar\@qend... illegal.\MessageBreak
                        129 It can not be redefined by the \@backslashchar newref%
                        130 }{%
                        131 If \@backslashchar\reserved@a\space is not important\MessageBreak
                        132 then \protect\let\@backslashchar\reserved@a%
                        133 =\protect\relax,\MessageBreak
                        134 else use a different \@backslashchar newref.}%
                        135 }
           5</sup> \RS@setbool{\langleconditional}{\langletrue/false}} sets the \langleconditional}
                        to true or false.
                              Usage: \RS@setbool{RSplural}{false} \rightarrow \RSpluralfalse\RS@setbool{RSplural}{true} → \RSpluraltrue
                        136 \newcommand*{\RS@setbool}[2]{%
                        137 \lowercase{\def\@tempa{#2}}%
                        138 \@ifundefined{@tempswa\@tempa}%
                        139 {\PackageError{\RS@pkgname}%
                        140 {You can only set the option to 'true' or 'false'}\@ehc}%
                        141 {\csname#1\@tempa\endcsname}}
```
### <span id="page-16-0"></span>7.4 First character case changes

\RS@firstcap This macro<sup>[6](#page-16-2)</sup> change the first character of a string to uppercase and returns the result in \RS@cap.

<span id="page-16-1"></span><sup>5</sup>Taken from the ifthen package.

<span id="page-16-2"></span> ${}^{6}$ Posted by Dan Luecking on c.t.t.

Usage: \RS@fistcap xxxx\@nil then \RS@cap  $\rightarrow$  Xxxx

```
142 \def\RS@firstcap#1#2\@nil{%
143 \iffalse{\fi
144 \uppercase{\edef\RS@cap{\iffalse}\fi#1}#2}}%
```
# <span id="page-17-0"></span>7.5 Reference building commands

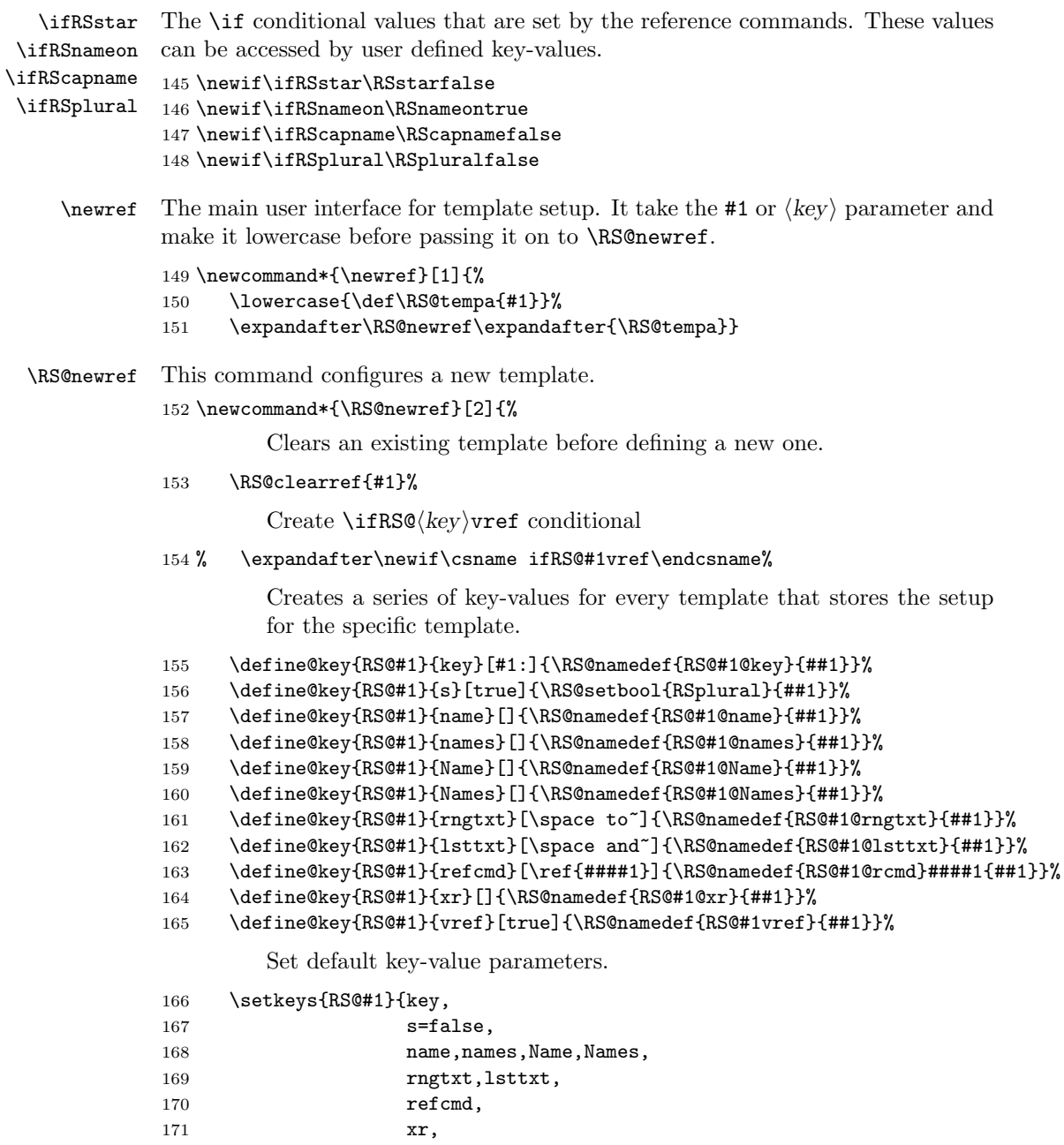

172 vref=false}%

Set key-values according to user definitions.

173 \setkeys{RS@#1}{#2}%

Build the reference commands.

174 \RS@buildref{#1}%

175 }

\RS@clearref Clear a reference template for redefinition. It check if the template already exists and clear it if it does.

```
176 \newcommand*{\RS@clearref}[1]{%
177 \RS@ifundefined{RS@#1@template}
178 {\RS@namedef{RS@#1@template}{#1}%
179 \PackageInfo{\RS@pkgname}%
180 {New reference template \protect\newref{#1}}{}}
181 {\PackageInfo{\RS@pkgname}%
182 {Reference template \protect\newref{#1} redefined}{}
183 \RS@firstcap#1\@nil
184 \RS@removedef{#1key}%
185 \RS@removedef{#1label}%
186 \RS@removedef{#1ref}%
187 \RS@removedef{\RS@cap ref}%
188 \RS@removedef{#1rangeref}%
189 \RS@removedef{\RS@cap rangeref}%
190 \RS@removedef{#1pageref}%
191 }%
192 }
```
\RS@buildref Build the reference commands. See table [1](#page-6-0) for the list of commands. The  $\R\mathcal{K}(kw)$  build commands to call  $\R\mathcal{K}(cmd)$ { $\{key\}$ , for example:

```
\kappa \rightarrow {\RScapnamefalse\RS@cmd{ref}{\key}}
```

```
193 \newcommand*{\RS@buildref}[1]{%
194 \RS@firstcap#1\@nil
195 \RS@testednamedef{#1key}{\RS@nameuse{RS@#1@key}}
196 \RS@testedrobustnamedef{#1label}{\RS@cmd{label}{#1}}
197 \RS@testedrobustnamedef{#1ref}{\RScapnamefalse\RS@cmd{ref}{#1}}
198 \RS@testedrobustnamedef{\RS@cap ref}{\RScapnametrue\RS@cmd{ref}{#1}}
199 \RS@testedrobustnamedef{#1rangeref}{\RScapnamefalse\RS@cmd{rangeref}{#1}}
200 \RS@testedrobustnamedef{\RS@cap rangeref}{\RScapnametrue\RS@cmd{rangeref}{#1}}
201 \RS@testedrobustnamedef{#1pageref}{\RScapnamefalse\RS@cmd{pageref}{#1}}
202 }
```
\RS@cmd \RS@@cmd The command  $\RS@cmd{\langle cmd\rangle}{\langle key\rangle}$  calls the final reference formatting commands. It checks for the starred form and set the conditionals \ifRSstar and \ifRSnameon accordingly. It also extracts the optional key-value list.

```
\RScmd{label}{\langle key\rangle} → \RS@label{\langle key\rangle}[{\langle key\rangle}]\RSCmdfref{\<key\} → \RSCerff{\<key\}[(key\ 1st)]\RSCmd{rangeref}{\langle key \rangle} \rightarrow \RSCangereff{\langle key \rangle}[{\langle key \rangle}]\verb|\RS@cmd{pageref}|{\langle key \rangle} \rightarrow \verb|\RS@pageref{}{\langle key \rangle}|{\langle key \rangle}]203 \newcommand*{\RS@cmd}[2]{%
204 \@ifstar{\RSstartrue\RSnameonfalse\RS@@cmd{#1}{#2}}%
205 {\RSstarfalse\RSnameontrue\RS@@cmd{#1}{#2}}}
```

```
206 \newcommand*{\RS@@cmd}[2]{%
```

```
207 \@ifnextchar[%
```

```
208 {\RS@nameuse{RS@#1}{#2}}%
```

```
209 {\RS@nameuse{RS@#1}{#2}[]}}
```
# <span id="page-19-0"></span>7.6 Reference formatting commands

\RS@ref \RS@@ref \RS@@@ref The command \RS@ref{ $\langle key \rangle$ [ $\langle key \_lst \rangle$ ]{ $\langle label \_lst \rangle$ } typeset the references to the comma-separated reference label list according to the configuration for  $\langle key \rangle$ . First of all, remove all spaces for the reference label list.

```
210 \def\RS@ref#1[#2]#3{%
```

```
211 \begingroup
```

```
212 \setkeys{RS@#1}{#2}%
```
213 \edef\RS@tmpa{\zap@space#3 \@empty}%

```
214 \edef\RS@tmpa{\noexpand\RS@@ref{#1} \RS@tmpa,\relax\noexpand\@eolst}%
```

```
215 \RS@tmpa%
```
216 \endgroup}

Check if there is a single or multiple references in the reference label list. If a single reference label then use the form set by the s key-value. If multiple reference labels the use the plural form of the name prefix.[7](#page-19-1)

```
217 \def\RS@@ref#1 #2,#3\@eolst{%
218 \ifx\relax#3\relax
219 \RS@makename{#1}%
220 \RS@makeref{#1}{#2}%
221 \RS@makevpageref{#1}{#2}%
222 \else
223 \RSpluraltrue%
224 \RS@makename{#1}%
225 \RS@makeref{#1}{#2}%
226 \RS@makevpageref{#1}{#2}%
227 \RSnameonfalse%
228 \RS@@@ref{#1} #3\@eolst%
229 \{f_i\}
```
For more than one reference in the reference list, typeset the rest of the references.

```
230 \def\RS@@@ref#1 #2,#3\@eolst{%
231 \ifx\relax#3\relax
232 \RS@nameuse{RS@#1@lsttxt}%
233 \RS@makeref{#1}{#2}%
234 \RS@makevpageref{#1}{#2}%
235 \text{le}236 \unskip, \space%
237 \RS@makeref{#1}{#2}%
238 \RS@makevpageref{#1}{#2}%
239 \RS@@@ref{#1} #3\@eolst%
240 \{f_i\}
```
\RS@rangeref The command \RS@rangeref{ $\langle key \rangle$ [ $\langle key \delta \rangle$ ]{ $\langle lb1 \rangle$ }{ $\langle lb2 \rangle$ } typeset the references as a range.

```
241 \def\RS@rangeref#1[#2]#3#4{%
242 \begingroup
```
<span id="page-19-1"></span><sup>7</sup> The list of reference commands came from the typedref package.

```
243 \setkeys{RS@#1}{#2}%
             244 \RSpluraltrue%
             245 \RS@makename{#1}%
             246 \RS@makeref{#1}{#3}%
             247 \RS@nameuse{RS@#1@rngtxt}%
              248 \RSnameonfalse%
              249 \RS@makeref{#1}{#4}%
              250 \RS@makevpagerefrange{#1}{#3}{#4}%
              251 \endgroup}
 \RS@pageref The command \RS@pageref{\{key\}[\{key\ st\}]{\{llbl\}} type the page where \{llbl\}}
              was defined.
             252 \def\RS@pageref#1[#2]#3{%
             253 \begingroup%
             254 \setkeys{RS@#1}{#2}%
              255 \RS@ifvref{#1}%
              256 {\mbox{}\vpageref*{\RS@lbl{#1}{#3}}}%
              257 {\reftextfaraway{\RS@lbl{#1}{#3}}}%
              258 {\pageref{\RS@lbl{#1}{#3}}}%
              259 \endgroup}
  \RS@label The command \RS@label{\langle key \rbrace[\langle key \rbrace]{\langle lb \rbrace} set a label according to the
             current configuration of the \langle key \rangle reference type.
              260 \def\RS@label#1[#2]#3{%
             261 \begingroup%
             262 \setkeys{RS@#1}{#2}%
              263 \label{\RS@nameuse{RS@#1@key}#3}%
              264 \endgroup}
              265 \newcommand*{\RS@true}{true}
              266 \newcommand*{\RS@false}{false}
              267 \newcommand*{\RS@far}{far}
 \R\(faraway)}{\faraway}{\false} executes the con--
              tents of \langle true \rangle if the vref option for the \langle key \rangle reference type is true and \langle false \rangleotherwise.
              268 \newcommand{\RS@ifvref}[4]{%
              269 \edef\RS@tempa{\RS@nameuse{RS@#1vref}}%
             270 \ifx\RS@tempa\RS@true\relax
             271 #2%
             272 \else\ifx\RS@tempa\RS@far\relax
             273 #3%
              274 \else\ifx\RS@tempa\RS@false\relax
              275 #4%
              276 \else
              277 \PackageError{\RS@pkgname}%
              278 {You can only set the vref option to 'true', 'far' or 'false'}\@ehc
              279 \if{if}{fi}\RS@makename The command \RS@makename{\langle \text{key} \rangle} build the prefix to the reference commands.
              280 \newcommand{\RS@makename}[1]{%
              281 \ifRSstar\else\ifRSnameon
              282 \ifRSplural
```

```
283 \ifRScapname
                       284 \RS@nameuse{RS@#1@Names}%
                       285 \else
                       286 \RS@nameuse{RS@#1@names}%
                       287 \setminusfi
                       288 \else
                       289 \ifRScapname
                       290 \RS@nameuse{RS@#1@Name}%
                       291 \text{le}292 \RS@nameuse{RS@#1@name}%
                       293 \qquad \qquad \fi
                       294 \fi
                       295 \fi\fi
                       296 }
              \RS@lbl This command builds the full label string for the \ref command.
                              \R\text{S@lbl}({key}{\delta}) \rightarrow {\frac{\langle xr \ \text{key} \rangle}{\langle \text{label} \rangle}}297 \newcommand*{\RS@lbl}[2]{%
                       298 \RS@nameuse{RS@#1@xr}\RS@nameuse{RS@#1@key}#2%
                       299 }
          \RS@makeref The command \RS@makeref{\langle key \rangle}{\langle label \rangle} formats the \ref output
                              \RS@makeref{\langle key \rangle}{\langle label \rangle} \rightarrow \langle \langle xr \cdot k \cdot y \rangle \langle key \cdot k \cdot y \rangle}}
                       300 \newcommand{\RS@makeref}[2]{%
                       301 \RS@nameuse{RS@#1@rcmd}{\RS@lbl{#1}{#2}}%
                       302 - 3\RS@makevpageref The command \RS@makevpageref{\{key\}{\{label\}} adds the varioref page refer-
                       ence if the vref option is true.
                       303 \newcommand{\RS@makevpageref}[2]{%
                       304 \RS@ifvref{#1}%
                       305 {\vpageref[\unskip]{\RS@lbl{#1}{#2}}}%
                       306 { \reftextfaraway{\RS@lbl{#1}{#2}}}%
                       307 {}%
                       308 }
\RS@makevpagerefrange The command \RS@makevpagerefrange{\{key\}{{lb1}\}{\|bl1\rangle} adds the varioref
                       page range reference if the vref option is true.
                       309 \newcommand{\RS@makevpagerefrange}[3]{%
                       310 \RS@ifvref{#1}%
                       311 {\space\vpagerefrange[\unskip]{\RS@lbl{#1}{#2}}{\RS@lbl{#1}{#3}}}%
                       312 {\space\vpagerefrange[\unskip]{\RS@lbl{#1}{#2}}{\RS@lbl{#1}{#3}}}%
                       313 {}%
                       314 }
                       7.7 varioref command predefinitions
                       315 \AtBeginDocument{%
                       316 \providecommand{\vpageref}{%
```

```
317 \PackageError{\RS@pkgname}%
```

```
318 {The vref option used, but varioref.sty not loaded.}%
```

```
319 {Load varioref.sty}}
320 \providecommand{\reftextfaraway}{%
321 \PackageError{\RS@pkgname}%
322 {The vref=far option used, but varioref.sty not loaded.}%
323 {Load varioref.sty}}
324 \providecommand{\vpagerefrange}{%
325 \PackageError{\RS@pkgname}%
326 {The vref option used, but varioref.sty not loaded.}%
327 {Load varioref.sty}}
328 }
```
#### <span id="page-22-0"></span>7.8 Support for language options inclusions in config file

\RS@addto Command from the varioref package is used to add language definitions to the  $\text{S}/\text{language}$  token for babel.

```
329 \def\RS@addto#1#2{%
330 #2%
331 \@temptokena{#2}%
332 \ifx#1\relax
333 \let#1\@empty
334 \fi
335 \ifx#1\undefined
336 \edef#1{\the\@temptokena}%
337 \else
338 \toks@\expandafter{#1}%
339 \edef#1{\the\toks@\the\@temptokena}%
340 \fi
341 \@temptokena{}\toks@\@temptokena}
```
\DeclareLangOpt Command to declare a language option and add language definitions to the  $\text{S}/\text{language}$  token for babel.

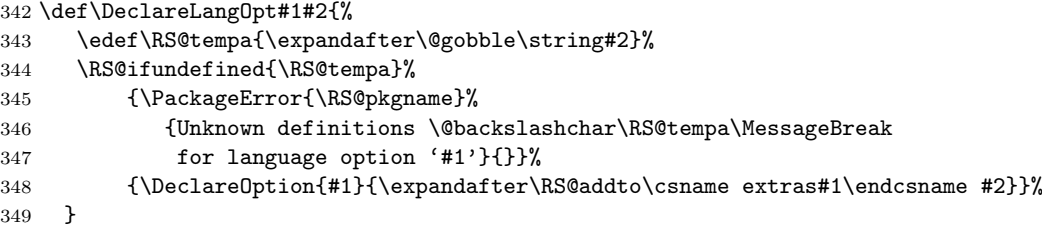

### <span id="page-22-1"></span>7.9 Package Options

\RS@cfgfile Define the config file name.

\newcommand\*{\RS@cfgfile}{refstyle.cfg}

We need to peek into the options list before the options are processed to find out if the config file is to be loaded or not. The config file can contain options and must be loaded before \ProcessOptions. Make noconfig not used afterwards.

```
351 \@ifpackagewith{\@currname}{noconfig}
352 {\PackageInfo{\RS@pkgname}{No config file loaded}}%
353 {\InputIfFileExists{\RS@cfgfile}%
354 {\PackageInfo{\RS@pkgname}{Config file \RS@cfgfile\space used}}%
355 {\PackageInfo{\RS@pkgname}{Config file \RS@cfgfile\space not found}}%
356 }
```
357 \DeclareOption{noconfig}{\OptionNotUsed}

Process the options, including options in config file.

358 \ProcessOptions\*\relax

The end of this package.

 $359 \langle$ /package $\rangle$ 

# Change History

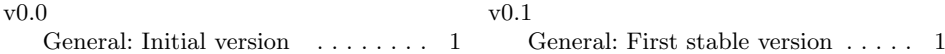

# Index

Numbers written in italic refer to the page where the corresponding entry is described; numbers underlined refer to the code line of the definition; numbers in roman refer to the code lines where the entry is used.

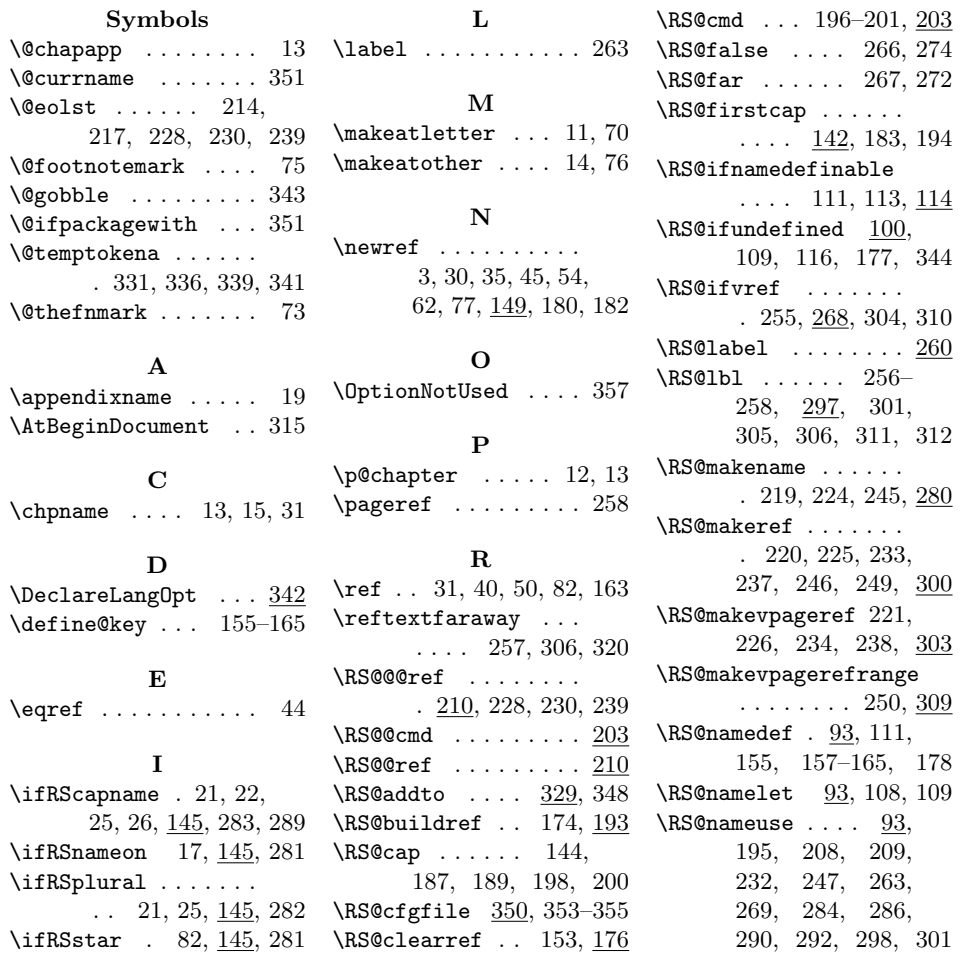

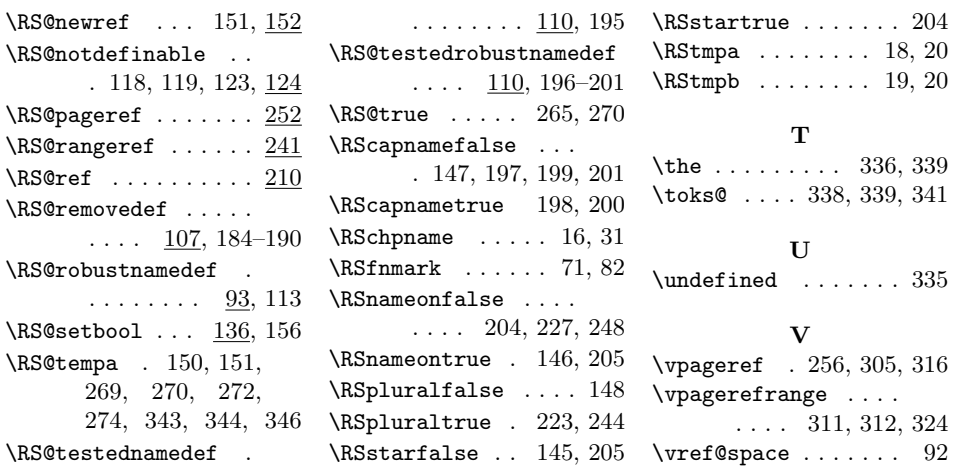